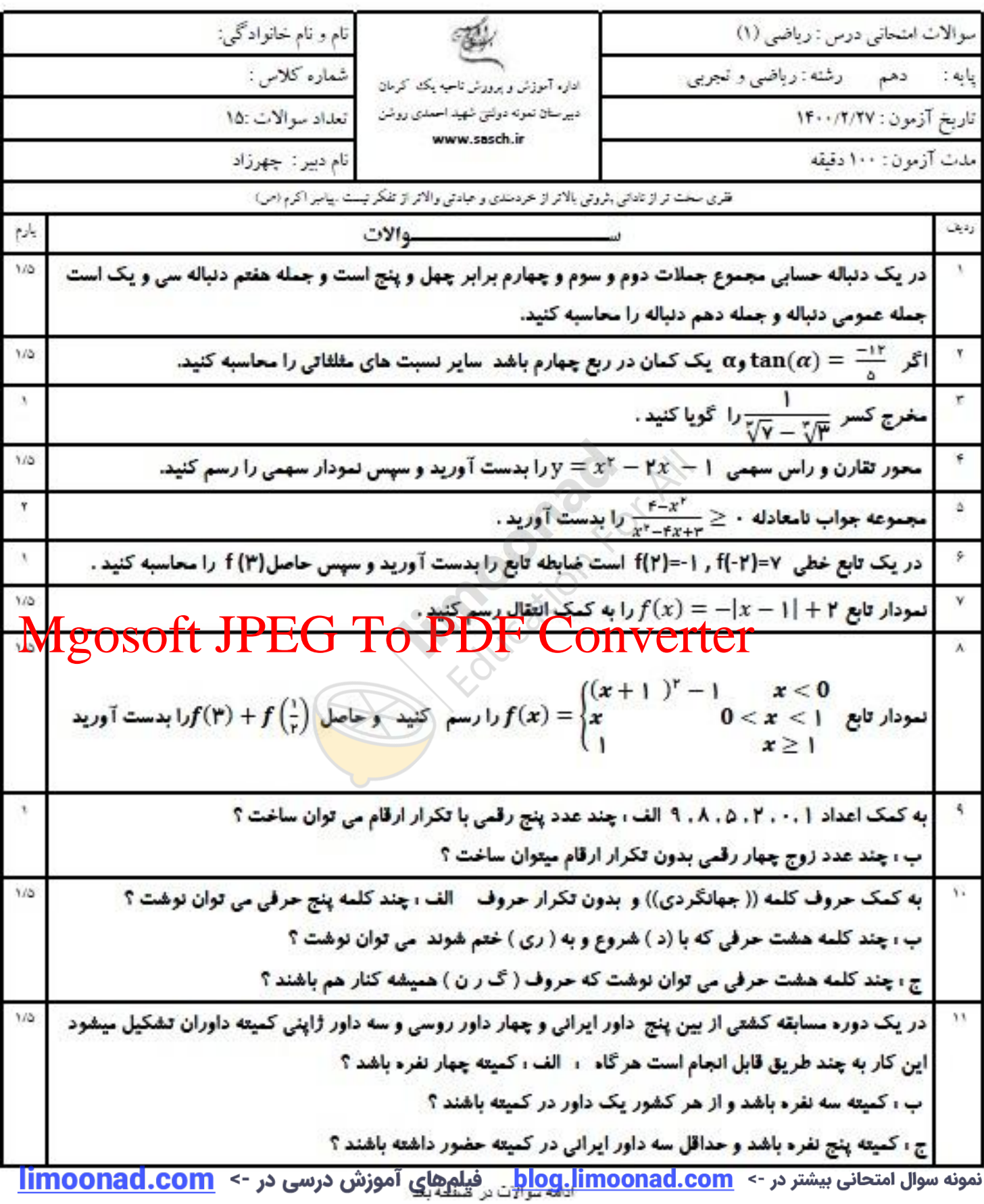

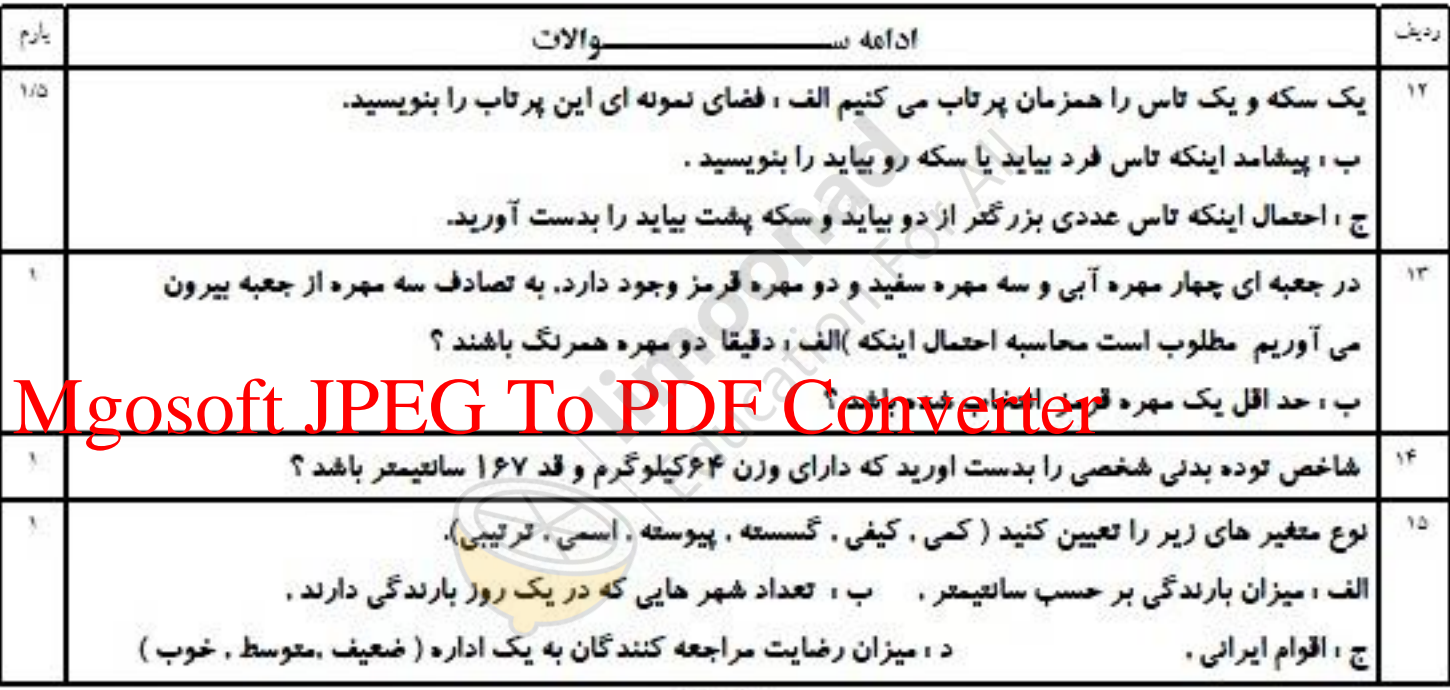

موفق باشيد